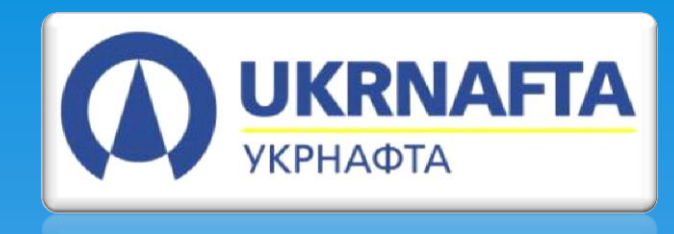

# **Сучасні технології в проектуванні розробки родовищ вуглеводнів**

Коваль В.І.

#### Основні етапи проектування розробки родовища

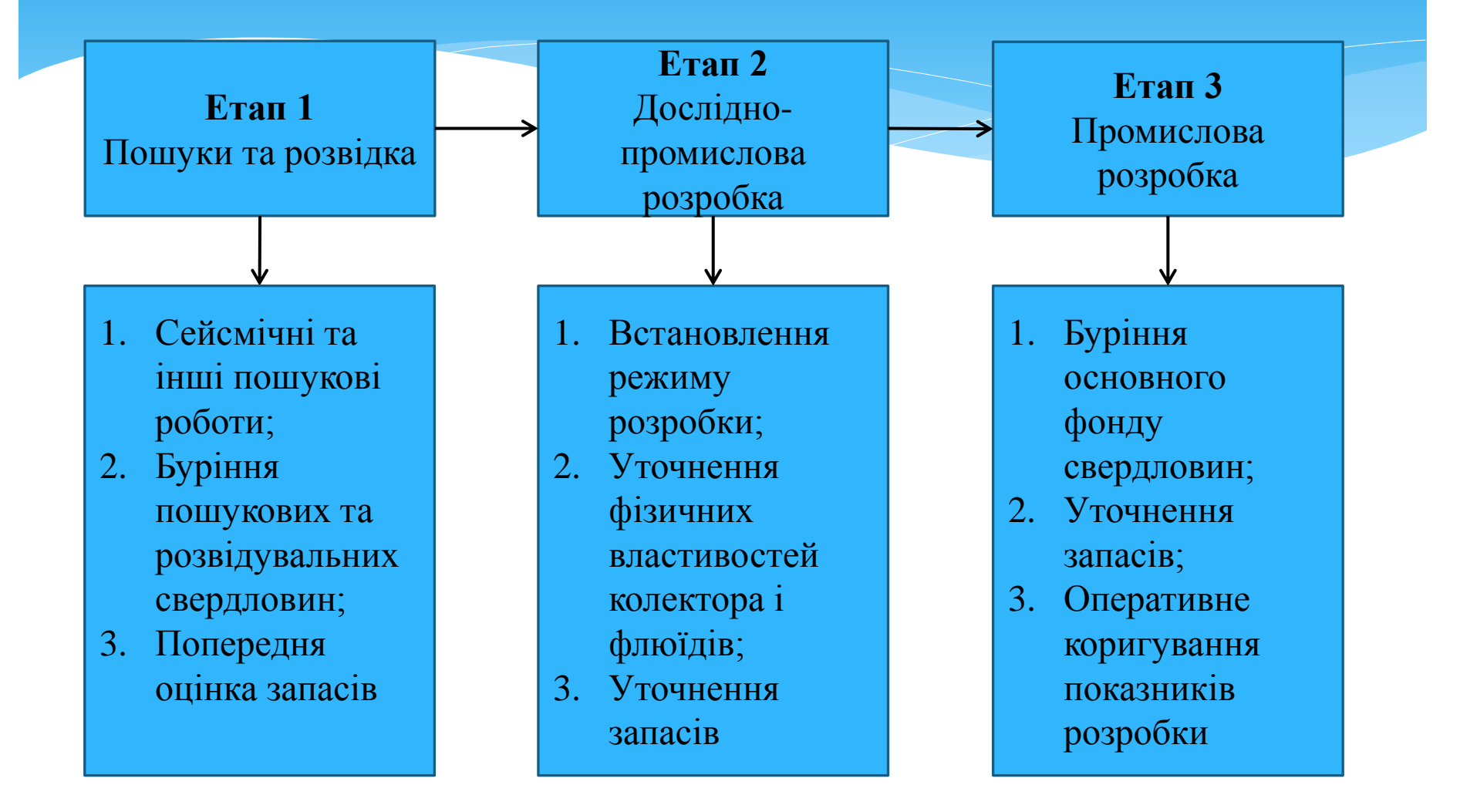

# Схема аналітичної моделі покладу насичених вуглеводнів

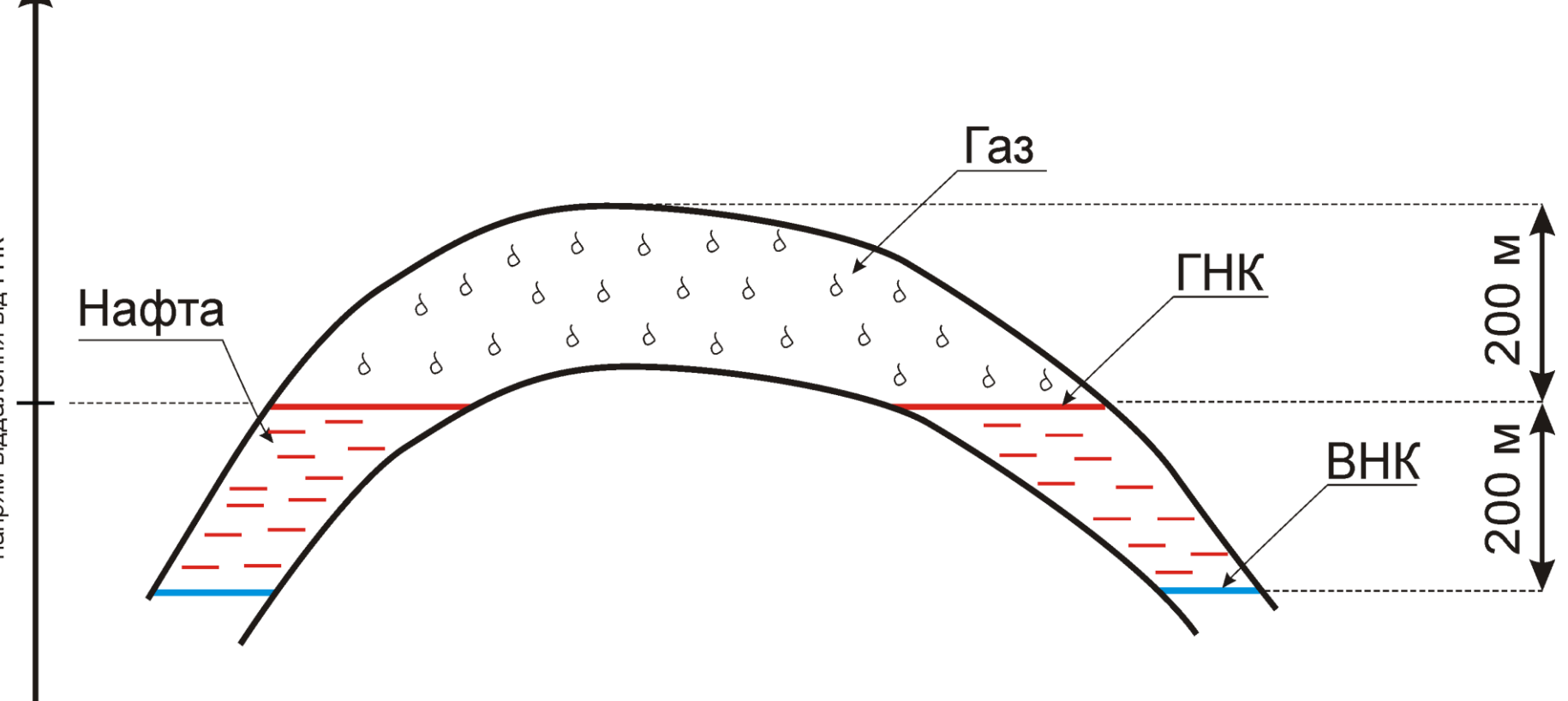

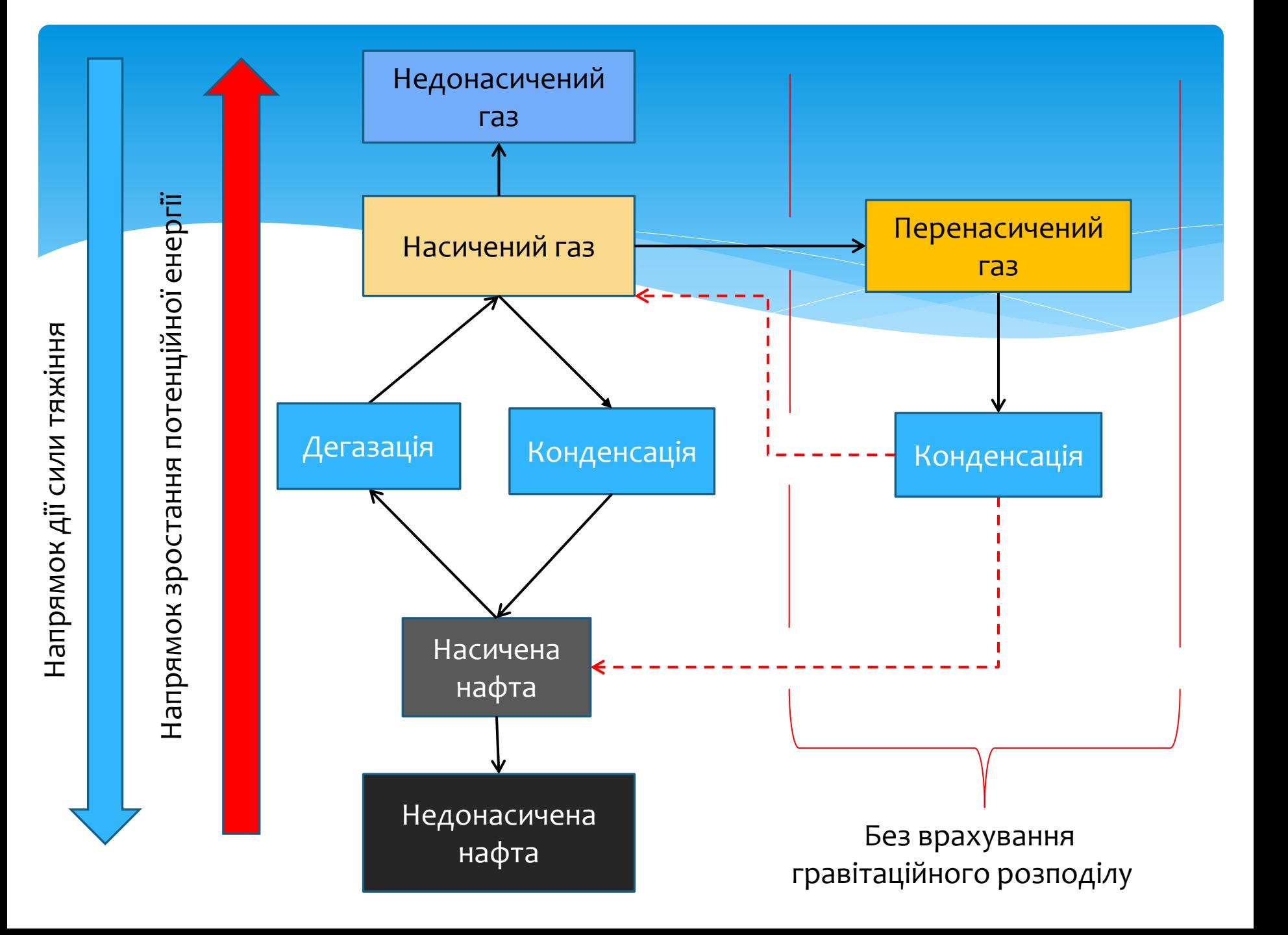

#### Програмний комплекс з розрахунку фізичних властивостей вуглеводневих систем

 $7<sup>s</sup>$  Form1

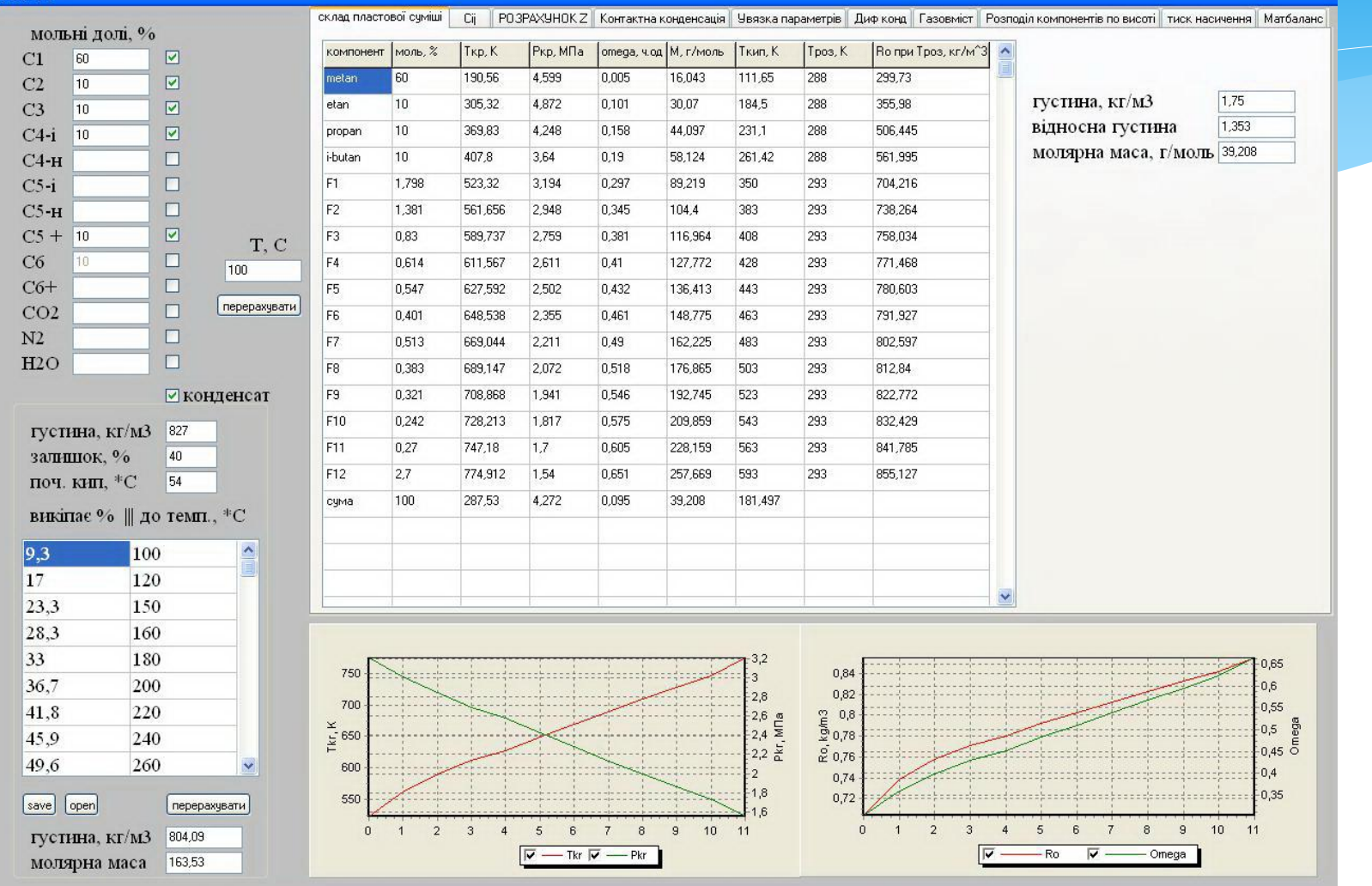

#### Можливості комплексу:

- Розрахунок густини речовини та об'ємного коефіцієнту;

- Розрахунок молярної маси;
- Розрахунок коефіцієнту надстисливості;
- Розрахунок фазової рівноваги;
- Моделювання процесу контактної та диференційної конденсації та дегазації;
- Розрахунок тиску насичення;

- Розрахунок розподілу компонентів вуглеводневої суміші у гравітаційному полі;

# Зміна фізичних властивостей вуглеводневих систем з глибиною

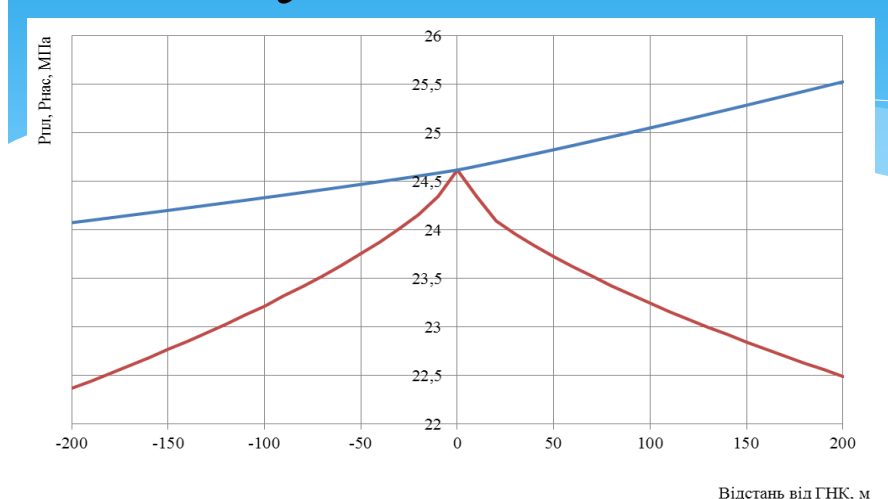

 $-P<sub>Hac</sub>, M\Pia$   $—P<sub>III</sub>, M\Pia$ 

Зміна пластового тиску та тиску насичення по розрізу покладу

Зміна конденсато- та газовмісту по розрізу покладу

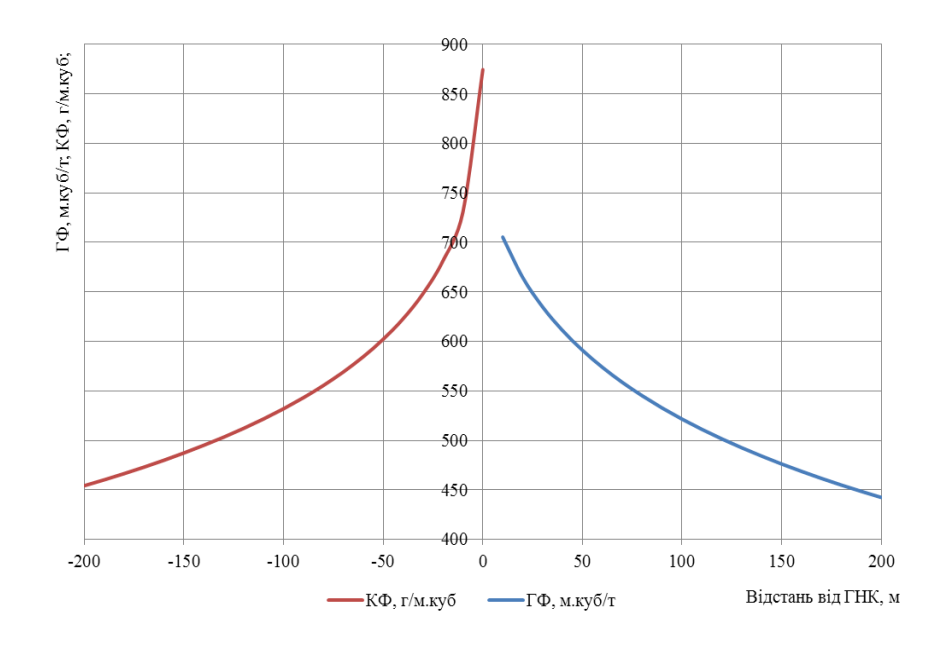

### Відносна різниця запасів для газової частини покладу

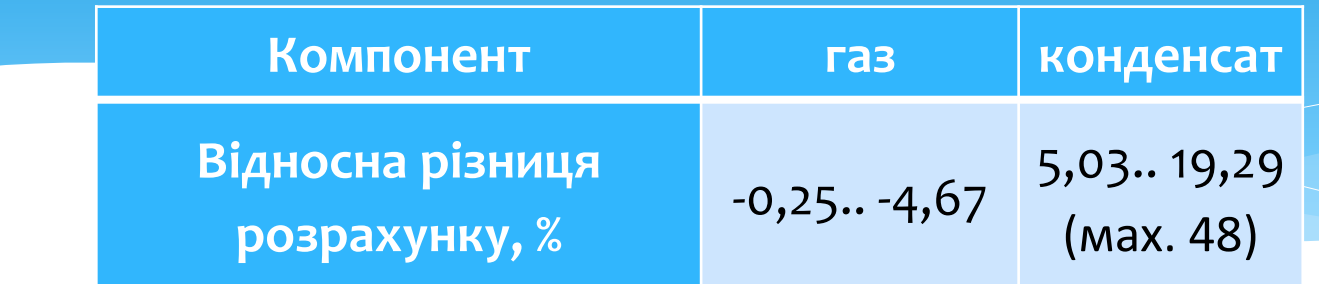

# Відносна різниця запасів для нафтової частини покладу

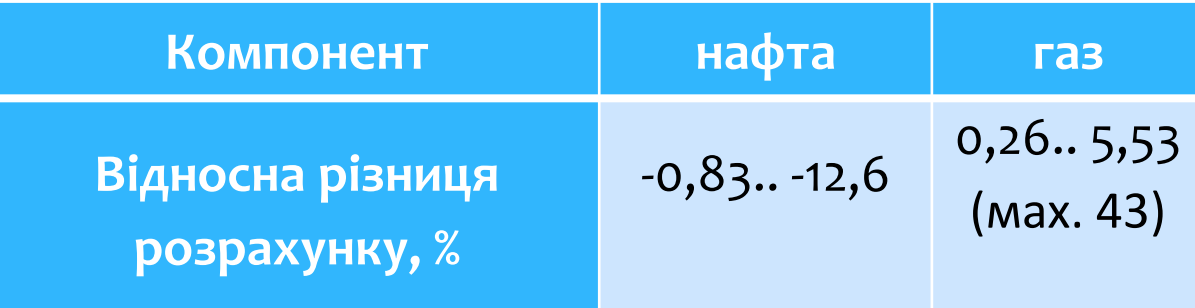

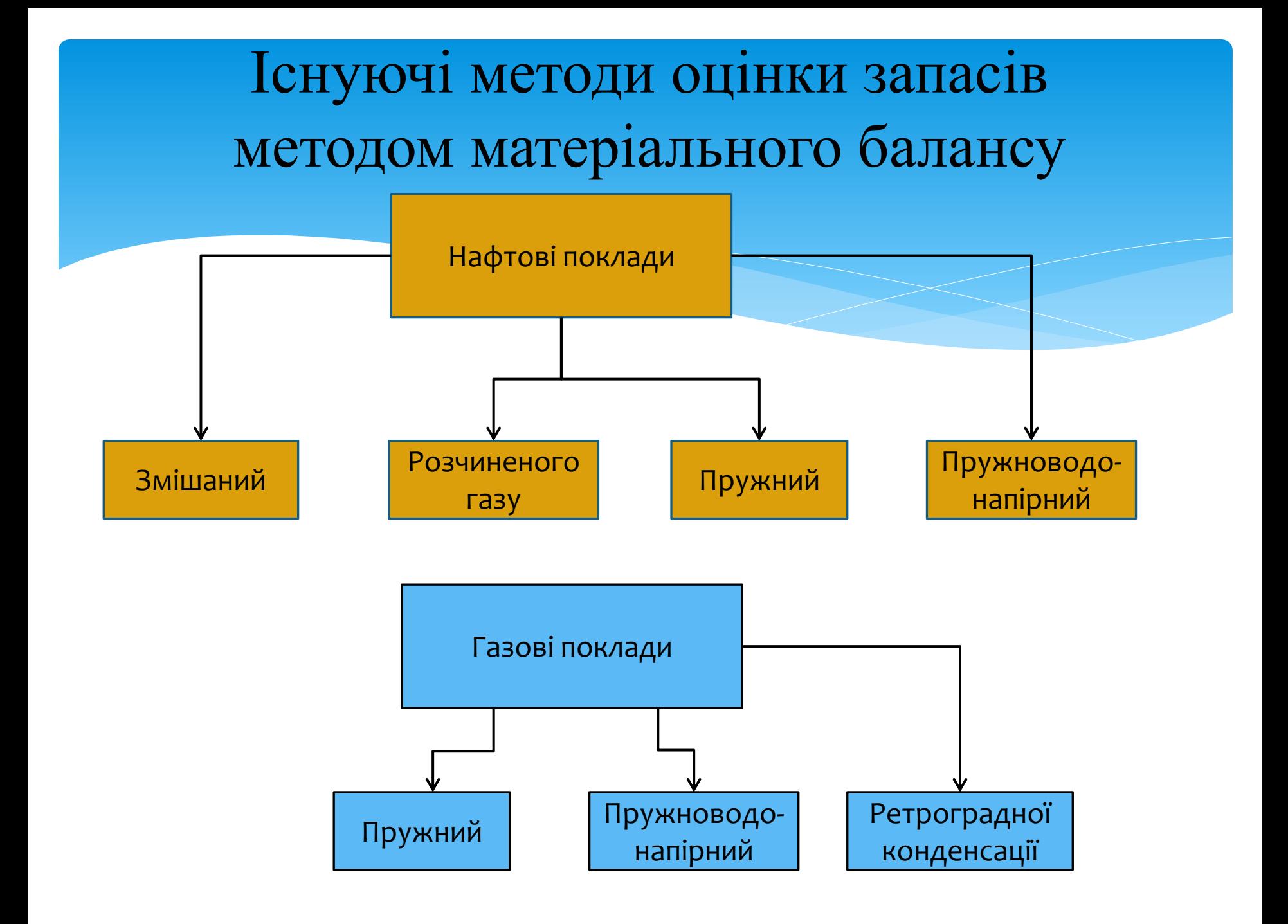

### Метод компонентовіддачі

- де початкова кількість молів речовини;
	- кількість видобутих молів речовини;
	- $\text{P}_0$ , P відповідно початковий та поточний тиск;
	- W, w відповідно закачка та видобуток пластової води;
		- об'ємний коефіцієнт води;
	- А, В, коефіцієнти рівняння.

$$
B = \omega_r \cdot z_r + (1 - \omega_r) \cdot z_p.
$$

 $A = \omega_{r_0} \cdot z_{r_0} + (1 - \omega_{r_0}) \cdot z_{p_0}$ 

#### Переваги методу компонентовіддачі

- Простота використання;
- Висока точність розрахунків за рахунок використання рівняння стану та врахування фазових перетворень;
- Універсальність (застосування як для нафтових так і для газоконденсатних покладів не залежно від режиму розробки);
- Можливість розрахунку з врахуванням покопмпонентного видобутку пластових вуглеводнів.

## Гідродинамічний симулятор для проектування розробки родовищ вуглеводнів

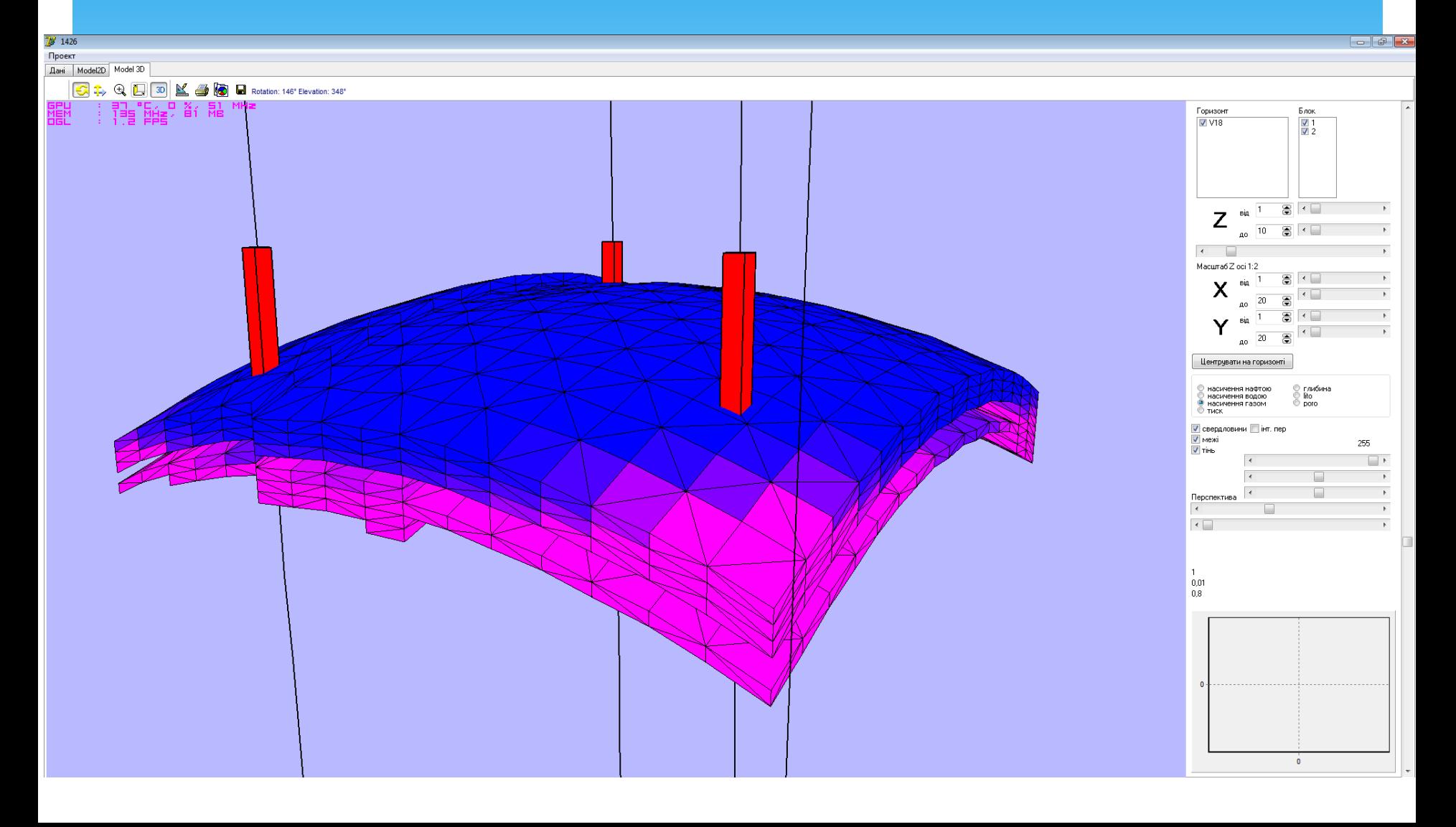

паралельних розрахунків.

- 3-д візуалізація отриманих даних з можливістю побудови повздовжніх та поперечних перерізів;

- можливість розрахунку ППТ шляхом закачки невуглеводневих компонентів (вуглекислого газу, азоту);

- висока швидкість обчислень завдяки використанню технології

свердловин з різними умовами (вибійний тиск, дебіт, скін-фактор та ін.); - можливість розрахунку сайклінг-процесу з різними рівнями компенсації відборів;

- можливість розрахунку експлуатації як видобувних так і нагнітальних

- можливість побудови різних типів гідродинамічних сіток;

- можливість коригування фазових проникностей нафти, газу та води;

- імпорт та експорт даних (інклінометрія свердловин, геофізика та ін.); - розрахунок розподілу пористості та типу колектора по об'єму пласта;

- розрахунок фазових переходів на основі сучасного рівняння стану речовини;

- розрахунок тривимірної трифазної багатокомпонентної фільтрації пластових флюїдів. Композиційне моделювання;

#### **ОСНОВНІ ХАРАКТЕРИСТИКИ СИМУЛЯТОРА:**

#### Розрахунок заводнення нафтового покладу

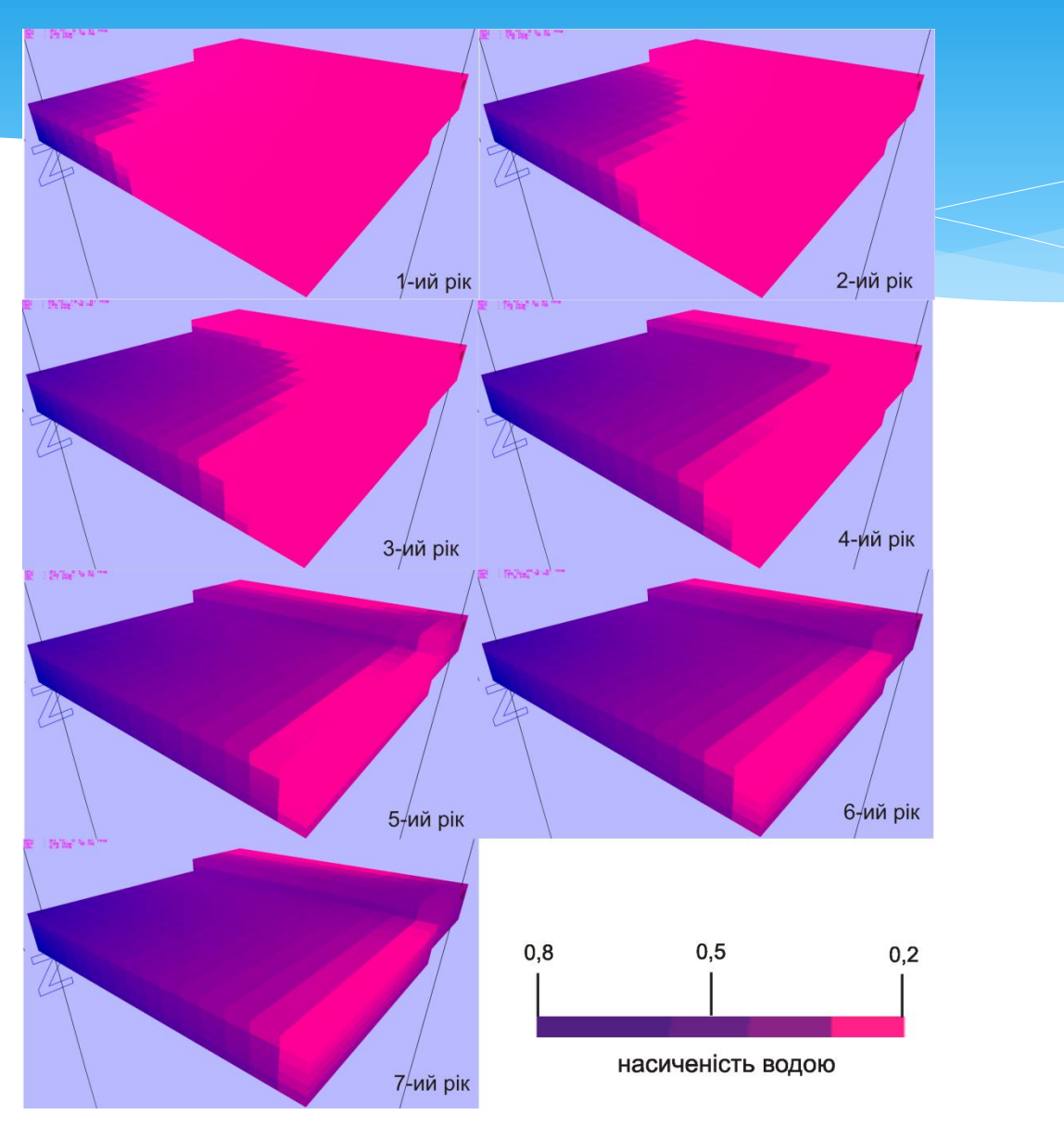

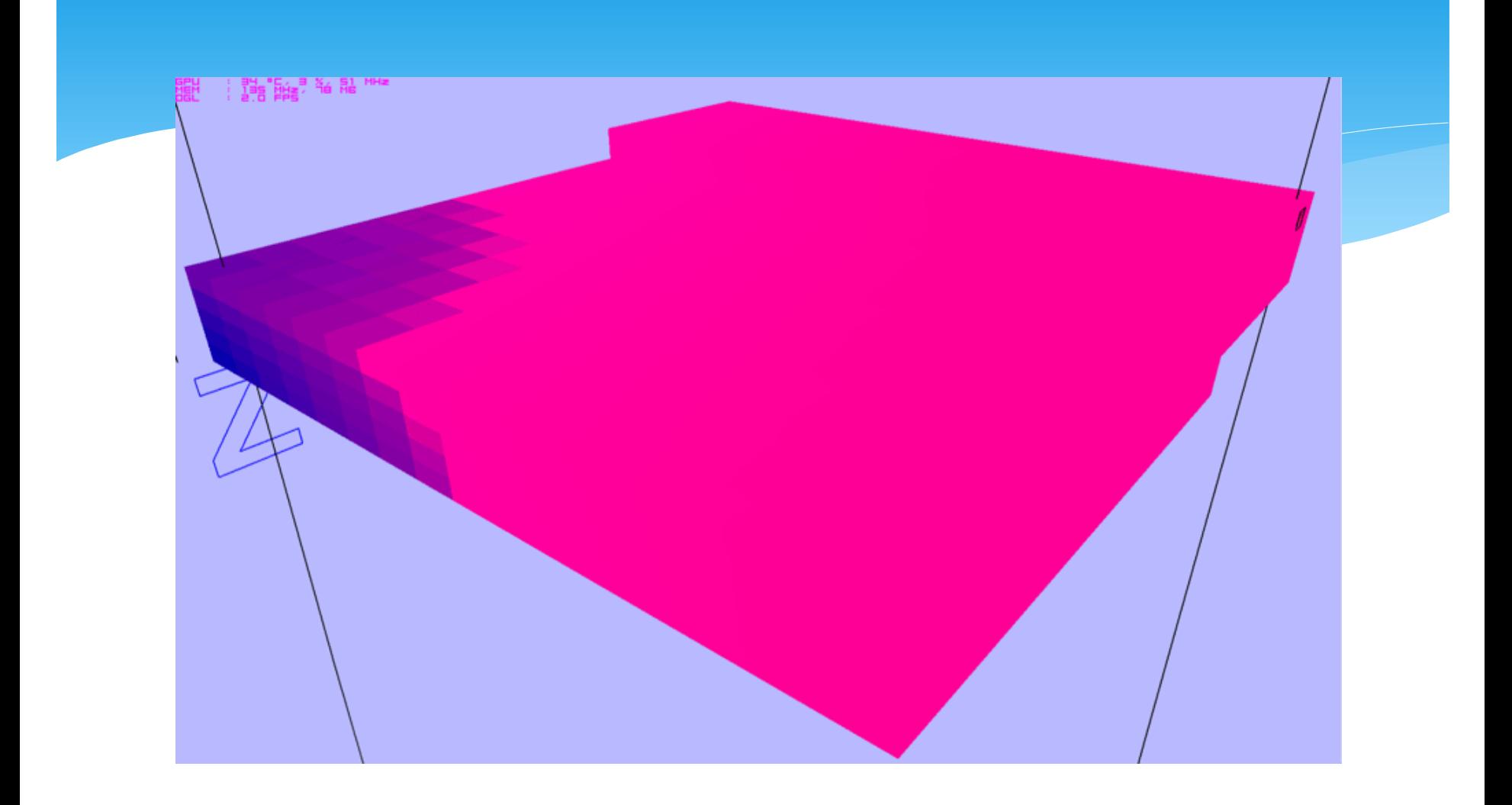

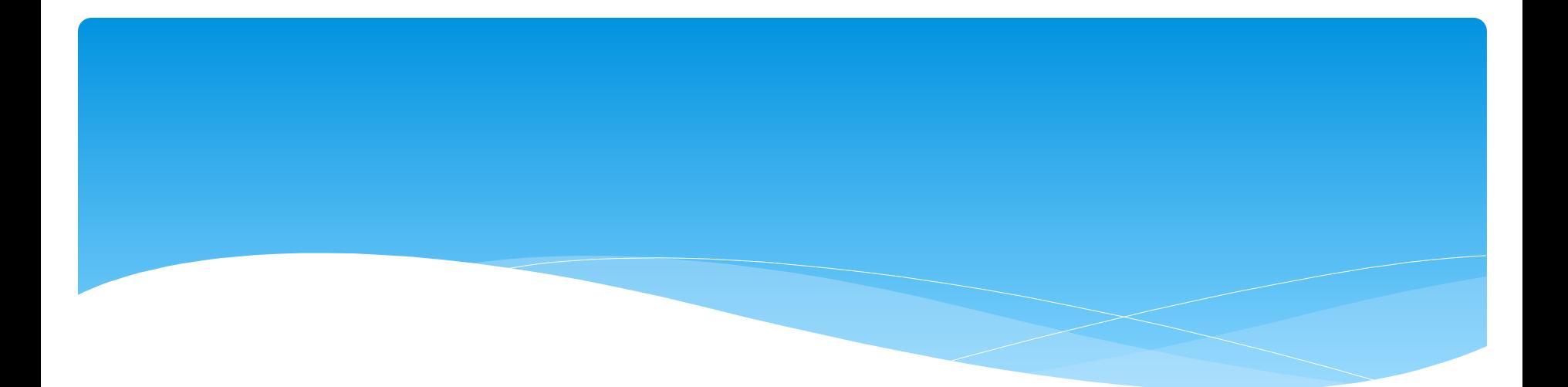

# Дякую за увагу